# **Lire un fichier texte ligne par ligne**

- Objet : script bash read file
- Niveau requis : [débutant,](http://debian-facile.org/tag:debutant?do=showtag&tag=d%C3%A9butant) [avisé](http://debian-facile.org/tag:avise?do=showtag&tag=avis%C3%A9)
- Commentaires : Lire un fichier ligne par ligne avec le script read file
- Débutant, à savoir : [Utiliser GNU/Linux en ligne de commande, tout commence là !](http://debian-facile.org/doc:systeme:commandes:le_debianiste_qui_papillonne)
- Suivi : [à-tester](http://debian-facile.org/tag:a-tester?do=showtag&tag=%C3%A0-tester)
	- © Création par **&** [mattux](http://debian-facile.org/utilisateurs:mattux) le 09/07/2007
	- Testé par …. le ….
- Commentaires sur le forum :  $C$ 'est ici<sup>[1\)](#page--1-0)</sup>

# **Script**

Script Shell (bash, zsh, ksh, dash,…), pour lire un fichier texte, ligne par ligne :

### [read-file.sh](http://debian-facile.org/_export/code/doc:programmation:bash:read:parcourir-fichier-texte?codeblock=0)

```
#variable du fichier
fichier="test.txt"
#initialisation du compteur
i = \thetawhile IFS= read -r ligne; do
   #traitement des lignes 1 et 2
   if [ "$i" -eq 1 ]; then
     echo "Nom: $ligne"
   elif [ "$i" -eq 2 ]; then
     echo "Prénom: $ligne"
   fi
   # incrementation du compteur
  i=5 ((i+1))
done < "$fichier"
exit 0
```
Le fichier test.txt doit exister dans le même répertoire que le script

note

Last update: 16/12/2015 doc:programmation:bash:read:parcourir-fichier-texte http://debian-facile.org/doc:programmation:bash:read:parcourir-fichier-texte 17:38

## **Explication**

Cette méthode est simple, efficace et correcte.

### **Commande**

IFS= read -r

#### **Options**

```
 IFS (Internal Field Separator)
```
C'est une variable spéciale de votre shell.

Avec elle, quand votre ligne contient des caractères blancs<sup>[2\)](#page--1-0)</sup>, **read** les supprime au début et à la fin, avant de placer le résultat dans **ligne**.

Entrez la ligne de commande suivante pour visualiser le contenu de la variable IFS utilisée par votre interpréteur de commande.

set | grep IFS

#### **read -r**

read avec option -r, sinon les backslashes (**\**) seront interprétés, or nous voulons conserver le contenu du fichier intact.

### **Exemple**

Le contenu du fichier test.txt utilisé dans cet l'exemple est :

[test.txt](http://debian-facile.org/_export/code/doc:programmation:bash:read:parcourir-fichier-texte?codeblock=3)

Dark **TUX** 

Lors de l'exécution du script, on aura à l'écran :

Nom : Dark Prénom: TUX

Bien entendu, vous pouvez modifier le script selon vos besoins.

#### [1\)](#page--1-0)

N'hésitez pas à y faire part de vos remarques, succès, améliorations ou échecs ! [2\)](#page--1-0)

espaces, tabulations

From: <http://debian-facile.org/> - **Documentation - Wiki**

Permanent link: **<http://debian-facile.org/doc:programmation:bash:read:parcourir-fichier-texte>**

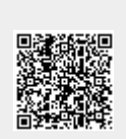

Last update: **16/12/2015 17:38**